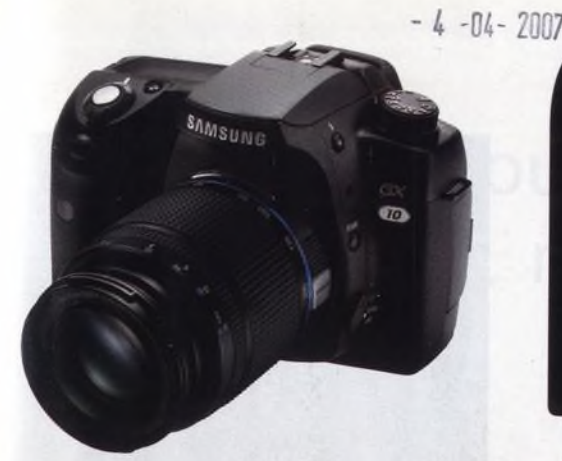

### 88 Samsung GX-10 Dlouho očekáváná zrcadlovka v testu

24

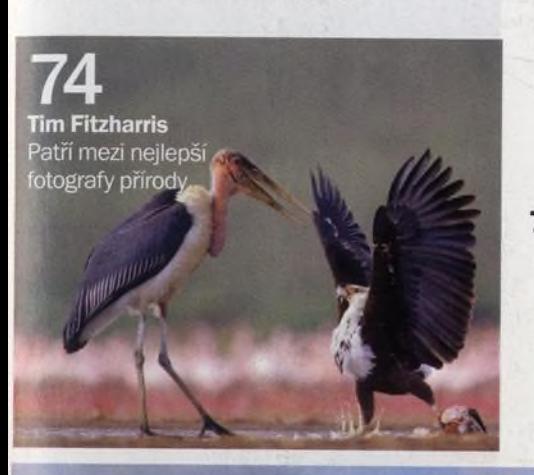

### 14 Katarina Králová

Rozhovor s jednadvacetiletou fotografkou, která vyznává nonkonformitu - a je to vidět. i proto je její tvorba nepřehlédnutelná. O svých fotkách říká, že jsou "...stylizovaný. Vždycky tam je určitý záměr s konkrétním člověkem. Přesně vím, co chci, ale nemůžu mít všechno, ani po tom netoužím. Nemám ráda načančaný reklamní fotky, syrovost je mi nějak bližší."

Digitální

### 70 Ruční kolorování

S nástupem digitální technologie postupně opouštíme práci v temné komoře a hrozí, že se ztratí povědomí o některých složitějších postupech. Jako příklad může posloužit ruční kolorování černobílých fotografií, které bylo dříve tak populární. Ukážeme vám, jak na to ve Photoshopu.

## **n a** *n a gazín*

### 82 Canon EOS-ID Mark III

Mark III je v současnosti nejrychlejším digitálním fotoaparátem. Jako první v řadě EOS je vybaven dvěma procesory DIGIC III, které umí zpracovat i čtrnáctibitový obraz. Mark III dokáže vyfotografovat 30 snímků ve formátu RAW nebo 110 velkých JPEGů rychlostí deset snímků za sekundu.

Duben

číslo 48 www.digifotomag.cz

### CD Malování světlem

1 M

V minulém čísle jsme přinesli postup, jak malovat světlem v exteriéru. V tomto čísle si předvedeme jednoduché postupy pro vytváření oslnivých zátiší v pohodlí domova. Malování světlem je tvořivá činnost a přináší opravdovou radost. Používáte baterku, stejně jako malíř maluje štětcem, a stáváte se tudíž součástí procesu tvorby obrazu.

# **Jak si fotografováním přivydělat j Každý amatérský fotógráf by si svým**

**koníčkem jistě rád čas od času přivydělal l ij de l'ij m il ij m il ij m il ij m il ij m il ij m il ij m il il ij m il il ij m il il il il il il il il i** 

**Na 24 stranách vám ukážeme, jak s tím začít**

*wMk*

### **AKTUÁLNĚ**

8 Siluety

Siluety sice vypadají jednoduše, ale může být docela obtížné je zachytit. Přinášíme několik rad.

Digitální

### 14 Katarína Králová

Její poslední série *Young Lovers* byla pořízena obyčejným digitálním kompaktem, který si navíc ještě musela vypůjčit

### 18 Jiří Stach

Takřka neznámý umělec, povědomý pouze zasvěcencům coby zručný reklamní fotograf, vydal nedávno knižní průřez svou celoživotní volnou tvorbou a vzápětí nečekaně získal ocenění Osobnost české fotografie

### 22 Výstavy

Nechejte se inspirovat tím nejzajímavějším, co se vystavuje v českých a moravských galeriích

### **VAŠE SNÍMKY**

#### 51 Zoom

Nejlepší snímky, které nám v uplynulém měsíci do redakce přišly. Autora nejlepší fotografie jsme odměnili předplatným.

### 54 Profil čtenáře

V tomto čísle představujeme tvorbu Jana Zainera z Valašských Kloubouk

### 56 Fotoporadna

V dubnovém čísle se nad vašimi snímky zamyslel fotograf a zakládající člen agentury CHOICE images Karel Tůma

### 59 Fototéma

Probuďte svou kreativitu a nápaditost a fotografujte lidské tělo

### **TECHNIKY**

### 64 Jak vylepšit oblohu

Zajímavé nebe dokáže udělat z obyčejného snímku krajiny nadprůměrnou fotografii.

Naučíme vás, jak ve Photoshopu jednoduše nahradit fádní oblohu.

**Duben** 

číslo 48 www.digifotomag.cz

*magazín*

### 70 Jak ručně kolorovat fotografie

Ukážeme vám, jak ve Photoshopu ručně kolorovat černobílé snímky, aniž byste se máčeli v chemikáliích v temné komoře

### CD Jak vytvořit působivé efekty pomocí světla

V březnovém čísle jsme přinesli postup, jak malovat světlem v exteriéru. V tomto čísle si předvedeme jednoduché postupy pro vytváření oslnivých zátiší.

### CD Jak vylepšit portrét

Jemné, ale efektivní opravy portrétu mohou ukázat fotografovanou osobu v lepším světle

### CD Jak změnit velikost snímku

Stane se, že potřebujete změnit velikost fotografie - pro tisk, prezentaci na webu či pro zaslání e-mailem. Vysvětlíme vám, kdy jaká nastavení použít.

### **ROZHOVOR**

### 74 Tim Fitzharris

"Povolání profesionálního fotografa na mě kladlo vysoké tvůrčí nároky, a proto jsem u něj zůstal. Ne že by vyučování nebylo také náročné, ale raději jsem byl v přírodě a fotografoval, než abych dřepěl ve třídě. Dovednosti získané při vyučování se mi později také docela hodily..." říká světoznámý fotograf Tim Fitzharris.

### **VÝBAVA**

#### **82 Novinky**

- **88 Samsung GX-10**
- **92 Fujifilm FinePix F31fd**
- **94 Canon PowerShot A640**
- **96 Pentax Optio A20**
- **CD Přehled nejlepších produktů**

### **PRAVIDELNĚ**

- **23 Dopisy**
- 
- **61 Poradna 62 Najdete na CD**

### **8 Siluety** Jak na siluety?

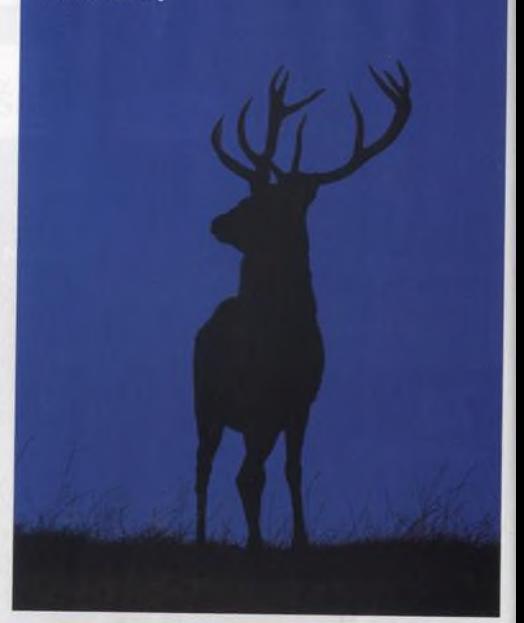

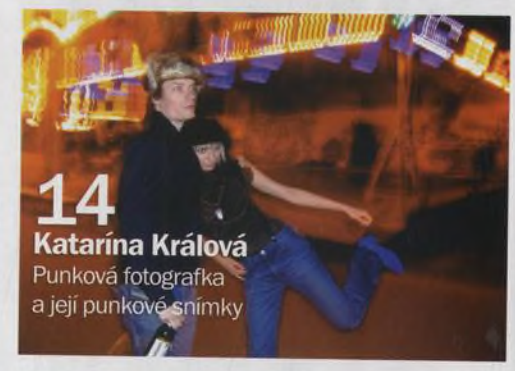

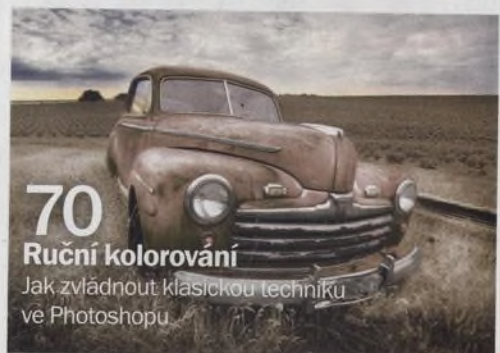

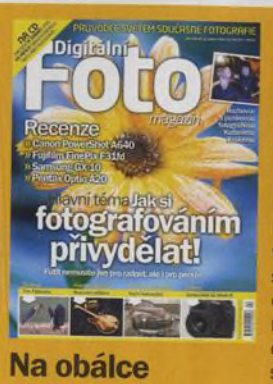

### **Na CD** Karel Cudlín o svém projektu

Kultura Prahy

### **Na webu**

Na našem webu [www.digifotomag.cz](http://www.digifotomag.cz)  se můžete zapojit do diskuze či si nechat jinými čtenáři ohodnotit své fotografie

Měsíček lékařský vyfotografoval Howard Rice